**Photoshop 2021 (Version 22.1.1) X64 2022**

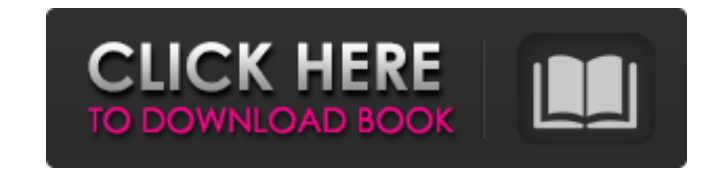

#### **Photoshop 2021 (Version 22.1.1) Keygen Full Version Free [Latest 2022]**

Post-processing refers to manipulating existing digital images, which you can do with any image editor. However, a Photoshop knowledge base article at `www.photoshop.com/support` shows how to create new images in Photoshop using techniques such as Levels and Curves. With Adobe Photoshop you can do almost anything you can imagine with images. From image editing to retouching to video editing to compositing to web design to image creation, Photoshop can handle nearly any task you can come up with. The following sections provide an overview of how to work with Photoshop to realize your dream images. Discovering Photoshop's Most Powerful Tools Photoshop offers many powerful tools for image manipulation, but don't get intimidated; they're not all difficult to use. The following list presents the most powerful tools for editing images: Adjustment Layer: The Adjustment layer is a Layer style or a channel that lets you create, change, and enhance colors, tones, and more. Blending Modes: The Blending modes enable you to do special things to images such as duplicate, merge, and multiply layers. Gradients: Gradients are a set of colors that blend smoothly from one color to another across a picture. Layers: Layers provide a way to organize your information into a stack of ordered images. Using Layers you can easily move, copy, merge, and print images. Layers are the basis for manipulating information in Photoshop, so understanding how to edit images with Layers is the essential foundation for editing with Photoshop. Layer Masks: Layer masks enable you to hide parts of a layer and leave other parts visible. Levels: Levels can be used to reduce, remove, and otherwise adjust the brightness and contrast of a picture. Radial Blur and Gradient Blur: Radial Blur is a way to blur an image. Gradient Blur is a way to create a distorted, soft, blurred look. Smoothing: Smoothing enables you to remove pixel artifacts such as digital zigzags, bleeding edges, and general graininess. Shadow and Gradient Effects: Shadows can add depth and mood to an image, and Gradient Effects are useful for adding highlights and shadows. Tone Mapping: Tone Mapping is a way to manipulate an image's overall color. Transparency Effects: Transparency Effects such as Perspective and Drop Shadow can add special effects to images. Design

## **Photoshop 2021 (Version 22.1.1) Serial Key Free Download [Mac/Win] [Updated] 2022**

Today we will be looking at how to build a series of memes using Adobe Photoshop and Photoshop Elements. We will cover the process of making a series of memes, from finding, downloading and editing a meme face to creating custom frames. We'll also look at how you can edit memes in Photoshop Elements, and look at different editing tools that are useful for making memes. Our Photoshop and Photoshop Elements series will also be an examination of how, and why, we make memes, because that is the purpose of this guide. If you're a photographer looking to make higher quality images, or you want to re-use memes for a project. This series is for you. What is a meme? Memes are a type of culture that spread via the internet. There are a wide variety of memes, ranging from political memes to pop culture ones. A'meme face' is just a picture of a face, usually taken from real life, that has been customized to make it look as though the person in it is making a particular facial expression. Why should I make a meme? Memes are fun to create because, when you look at a photo of someone in a variety of facial expressions, you are essentially seeing a series of still photos edited to look like different people in different situations. Memes can be made with any kind of face or object, even from situations or facts you might not be that familiar with. There is also something to be said for the simple, uncomplicated meme. Most people don't spend hours painstakingly photoshopping a meme face together. You can make one using an app like Photoshop or Photoshop Elements in just a few minutes. You don't need to be a photographer or graphic designer to make memes, there are plenty of amateur meme makers. Any Image Editor app can be used for making memes, but Photoshop and Photoshop Elements are particularly good for the job. How to make a meme in Photoshop We are going to be making two types of meme: one for people to browse, and one for ourselves to use. First we'll be making a browse-through meme and afterwards we'll be making a meme that will be used in a project, or that we want to share with the world. How to make a browse-through meme Open Photoshop or Photoshop Elements. In Photoshop Elements go to File > New. In Photoshop go to File > New. Open the image you want to a681f4349e

### **Photoshop 2021 (Version 22.1.1) Crack + Activation Code With Keygen**

Q: Solr: How to create an index that will not be truncated if there is any search hits I have an existing index whose field schema is The schema is being mapped to a schema in my hibernate entity's @property annotation. The @Property annotation uses below @Field(name = SolrField.STMT\_DOJ) I am trying to figure out how to use a CompositeField to store the multiple Solr fields into a single Solr field, which will have better performance(will return 0 or 1 results) in the search process. I was thinking to do this with CompositeField. I am aware of all the upsides and downsides of using a CompositeField. What I don't understand is how to make sure that this composite field will not be truncated if there are any hits in my search query. I don't want to have to change the schema of the previous index as it is an existing index. I am aware of SOLR-1705, which talks about an option to avoid changes to the schema if there is a search hit. My question is, is there another way to store multiple Solr fields into a single Solr field? A: CompositeField.addWeight(IntField, IntField) gives you a field that will store a pair of floats, so you can use an int for the weight, and then query on your composite field. field.addWeight(1,2) returns a field with a 1->2 weight. If you take a look at the numeric metadata, you'll see which means that your search engine will have to query twice, with a weight of 0.2 and a weight of 0.8, and then choose the best result. addIndexed(Collection) will be your best friend. You could create a Collection of FieldNames in your entities constructor,

## **What's New in the Photoshop 2021 (Version 22.1.1)?**

from flask import Blueprint, abort from flask import request, json, g, redirect from flask import session from flask import jsonify from backassport.api.models import ( Object, MailTemplate, ) from backassport.api.conf import conf from backassport.api.utils import (set\_cookies, ) class Mailer(object): """ Class to handle the mail sending parts. """ @staticmethod def send(template, subject, body, from\_ = None, to\_ = None, cc\_ = None): """ Sends mail to the recipients. :param template: Mail template that we are using :param subject: Subject to be placed in the email :param body: Body for email. :param from\_: sender email to be placed in the email :param to\_: recipients to whom the email will be sent :param cc\_: extra cc recipients to be added in the email :return: True if email was successfully sent and False if failed. """ config = conf.get('MAILER') # Get all the recipients to\_list = [] cc\_list = [] subjects = [] if to\_: to\_list = list(to\_) # Apply the templates for i, to\_recipient in enumerate(to\_list): # Exclude the self if the user is the sender

#### **System Requirements:**

(Mac: OS X 10.11 or later) (Windows: Windows 7, 8, 8.1, 10, Server 2008 or later) \* System specifications may vary from game to game. Battle Champions is a free-to-play, action, card-battling game that is inspired by popular card games such as Magic: The Gathering and Yu-Gi-Oh!. The player can choose a character from over a hundred different species and fight with other characters in a battlefield, while forming a party of up to three

# Related links:

[https://cambodiaonlinemarket.com/wp-content/uploads/2022/07/Photoshop\\_2022\\_Version\\_2341.pdf](https://cambodiaonlinemarket.com/wp-content/uploads/2022/07/Photoshop_2022_Version_2341.pdf) [https://ameeni.com/upload/files/2022/07/TxYO8v58rV2Sr2lmFCCR\\_01\\_fa4e5173e8abf89caaf96f6fb6cb8306\\_file.pdf](https://ameeni.com/upload/files/2022/07/TxYO8v58rV2Sr2lmFCCR_01_fa4e5173e8abf89caaf96f6fb6cb8306_file.pdf) <http://shaeasyaccounting.com/adobe-photoshop-express-keygen-license-code-keygen/> https://zakadiconsultant.com/wp-content/uploads/2022/07/Adobe\_Photoshop\_CC\_2015\_Version\_16\_Patch\_full\_version\_Incl\_Product\_Key\_Free\_Download\_For\_.pdf [https://www.1home.sk/wp-content/uploads/2022/07/Adobe\\_Photoshop\\_CC\\_2018.pdf](https://www.1home.sk/wp-content/uploads/2022/07/Adobe_Photoshop_CC_2018.pdf) [https://visitfrance.travel/wp-content/uploads/2022/07/Photoshop\\_2021\\_Version\\_2242.pdf](https://visitfrance.travel/wp-content/uploads/2022/07/Photoshop_2021_Version_2242.pdf) <http://livefitmag.online/wp-content/uploads/2022/07/simeesd.pdf> <https://ashtangayoga.ie/wp-content/uploads/2022/07/fodlat.pdf> <http://marketingbadajoz.com/?p=20609> <http://media.snuff24.se/2022/07/otawhy.pdf> <https://www.la-pam.nl/adobe-photoshop-2022-crack-file-only-updated-2022/> <https://www.luvncarewindermere.net/adobe-photoshop-2022-version-23-0-crack-keygen-with-serial-number-updated-2022/> <https://pascanastudio.com/photoshop-2021-version-22-4-3-serial-number-x64-latest-2022/> <https://boldwasborn.com/adobe-photoshop-2022-version-23-1-1-product-key-full-free-x64-2022/> <http://mservice.bg/?p=1709> <http://www.rixridy.com/?p=20667> <https://manupehq.com/wp-content/uploads/2022/06/pelygil.pdf> <http://www.antiquavox.it/wp-content/uploads/2022/07/tamzlude.pdf> [https://toilesdusoleil-montpellier.com/wp-content/uploads/2022/07/Photoshop\\_2021\\_Version\\_2251.pdf](https://toilesdusoleil-montpellier.com/wp-content/uploads/2022/07/Photoshop_2021_Version_2251.pdf) [https://beckleyservices.com/wp-content/uploads/2022/06/Photoshop\\_CC\\_2015\\_Version\\_17\\_KeyGenerator\\_\\_Torrent\\_Download\\_April2022.pdf](https://beckleyservices.com/wp-content/uploads/2022/06/Photoshop_CC_2015_Version_17_KeyGenerator__Torrent_Download_April2022.pdf)